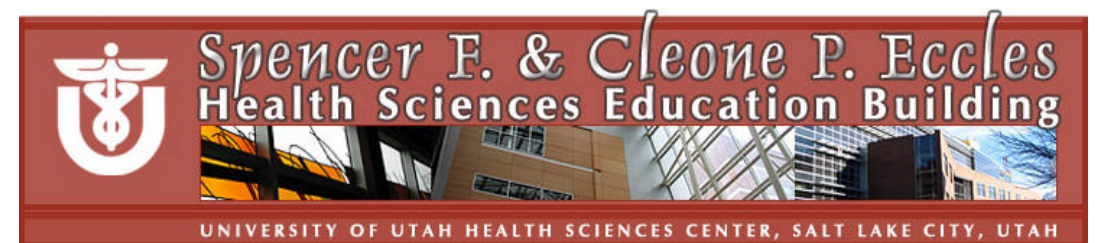

## **Podium Help Sheet for HSEB 75-person Classrooms**

**Help desk HSEB Room 3100; 801-213-3522**

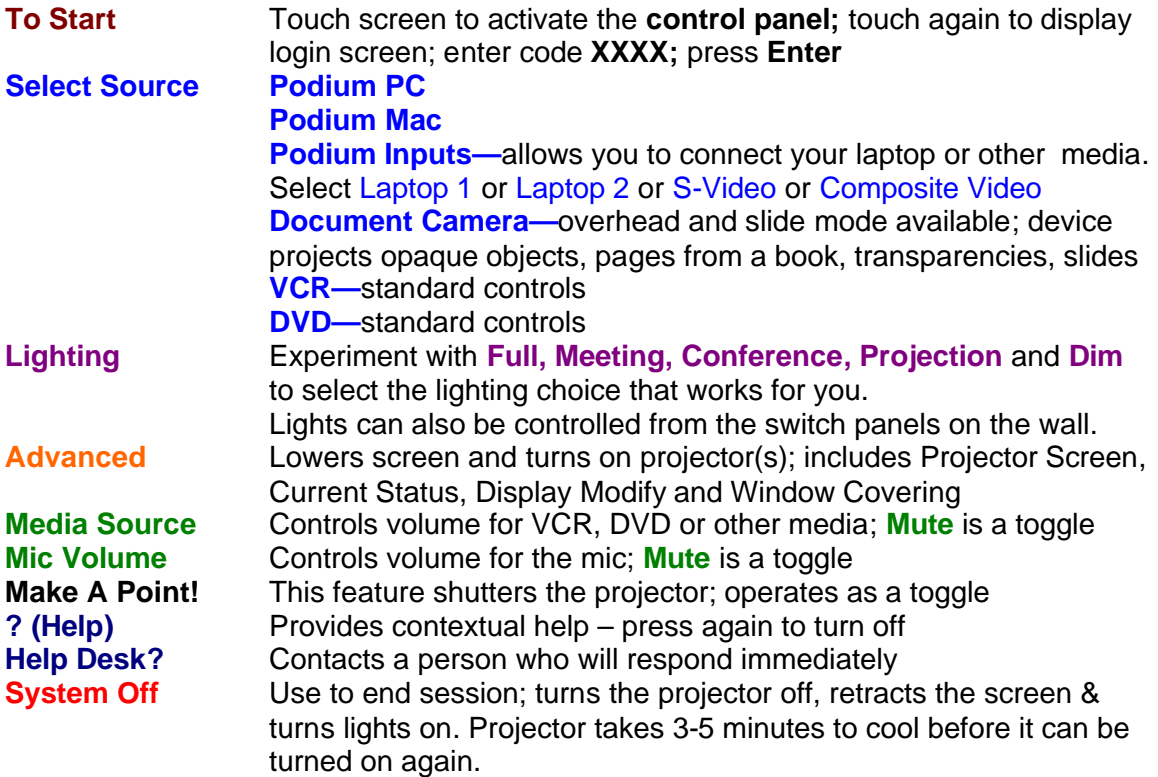

**Additional Information for 75-person classrooms**

- One **projector**, one **monitor**, **DVD** and **VCR players**
- **Document camera** available
- **Annotation overlay** available
- **Internet access** is available for all computers; personal computers can be hooked to the Internet with a network cable or connect via the wireless network
- **Remote device** with pointer is available for advancing slides and Web pages on the PC
- **Mics:** 1) fixed podium; 2) wireless; assistive listening
- Dry erase markers and erasers are in all rooms. (Or ask!)

**Equipment requests** can be directed to the Help Desk; 213-3522

## **FINGERS ONLY!**

Use only your finger to touch the podium control panel or the computer monitor with the annotation overlay**.** Do not use a pen, stylus, etc. on the screens; do not clean or wipe screens!

## **Annotation Overlay**

The annotation overlay feature allows you to write or draw on the computer screen with your finger (fingers only); what is written or drawn is projected onto the screen.

The computer screen can be tapped to display an arrow.

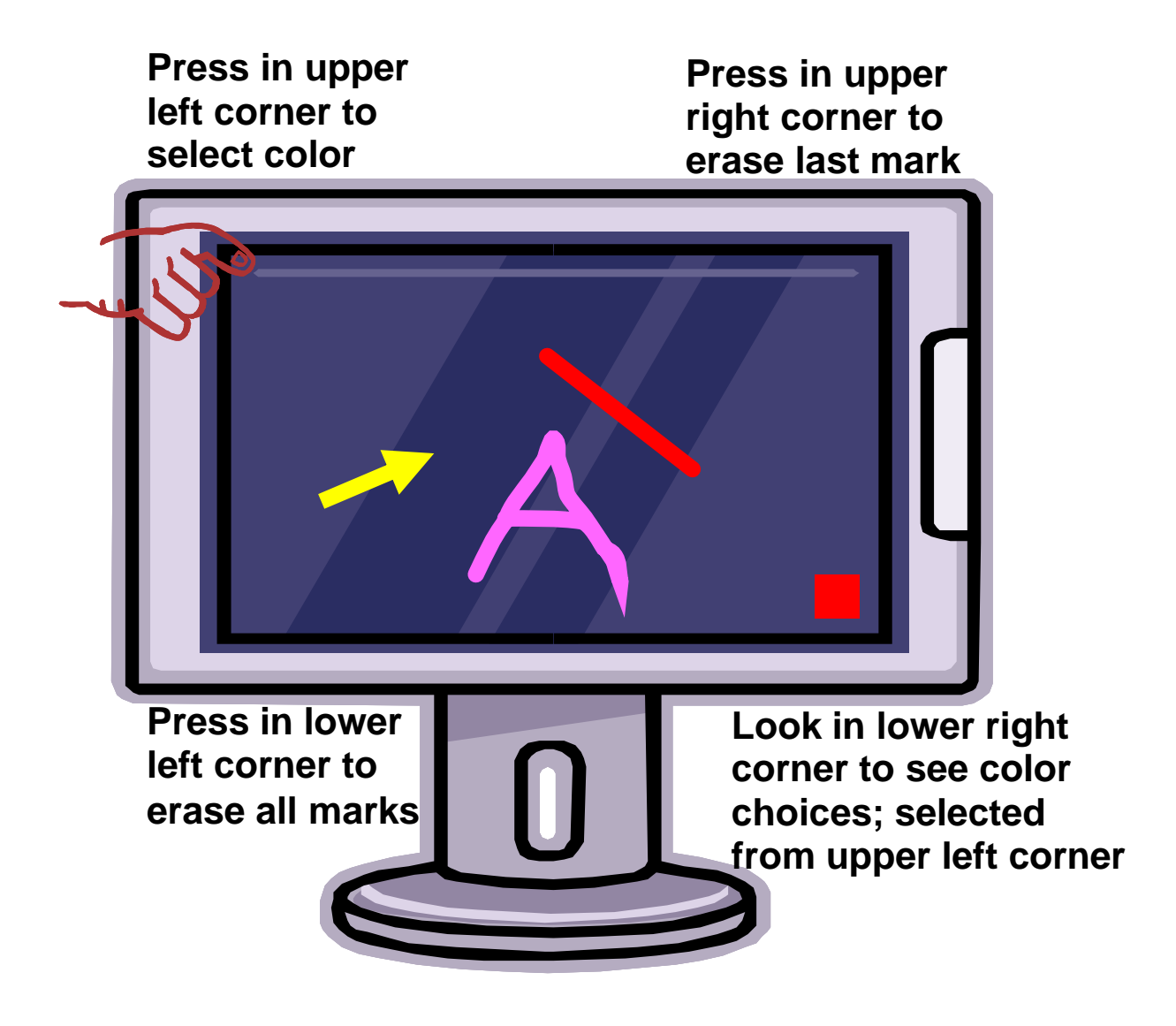

## **FINGERS ONLY!**

Use only your finger to touch the podium control panel or the computer monitor with the annotation overlay**.** Do not use a pen, stylus, etc. on the screens; do not clean or wipe screens!

Jml-October 25, 2005